### 17-708 SOFTWARE PRODUCT LINES: CONCEPTS AND IMPLEMENTATION

**1**

### IMPLEMENTATION 2: FRAMEWORKS, COMPONENTS

CHRISTIAN KAESTNER CARNEGIE MELLON UNIVERSITY INSTITUTE FOR SOFTWARE RESEARCH

## READING ASSIGNMENT OCT 7

**Van Ommering, Rob. "Building product populations with software components." Proceedings of the 24th international conference on Software engineering. ACM, 2002.** 

**Bosch, Jan. "From software product lines to software ecosystems." Proceedings of the 13th International Software Product Line Conference. 2009.** 

## LEARNING GOALS

**Understand how load-time variability can be abstracted using design patterns and framework concepts; explain the role and limitations of inheritance**

**Choose between components and blackbox/whitebox frameworks and explain the tradeoffs**

**Understand the challenges of frameworks and how to mitigate them**

**Understand the expectations and promises of the best-of-breed approach and the practical problems**

**Compare frameworks and components against other implementation strategies**

**Explain the difference between frameworks and platforms/ecosystems**

**Explain modularity and relate modularity concepts against the discussed implementation strategies**

# MODULARITY

## **Feature Modularity**

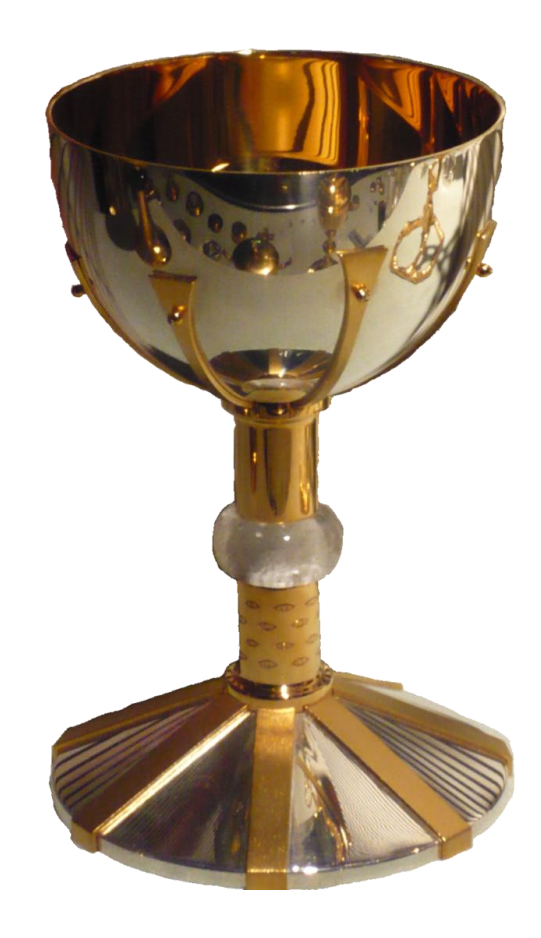

### MODULARITY

**Encapsulation (information hiding): Hiding implementation details behind an interface**

**Cohesion: Grouping related program constructs in one addressable unit (e.g. package, component)**

**Enables modular reasoning**

**Reduces complexity (divide and conquer)**

**Reuse and compose pieces**

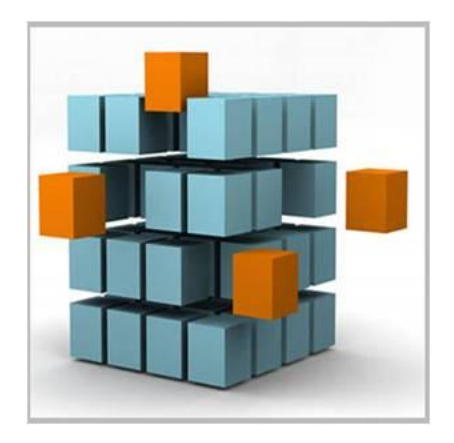

### ENCAPSULATION

```
public class ArrayList<E> {
  public void add(int index, E element) {
     if (index > size | | index < 0)
        throw new IndexOutOfBoundsException(
          "Index: "+index+", Size: "+size);
     ensureCapacity(size+1); 
     System.arraycopy(elementData, index, 
       elementData, index + 1, size - index);
     elementData[index] = element;
    size++;
  }
  public int indexOf(Object o) {
    if (o == null) {
       for (int i = 0; i < size; i+1)
          if (elementData[i]==null)
          return i;
     } else {
       for (int i = 0; i < size; i++)
          if (o.equals(elementData[i]))
          return i;
     }
     return -1;
 }
```
……

}

**public interface** List<E> { **void** add(**int** index, E element); **int** indexOf(Object o);

**7**

….

}

## COHEASION AND COUPLING

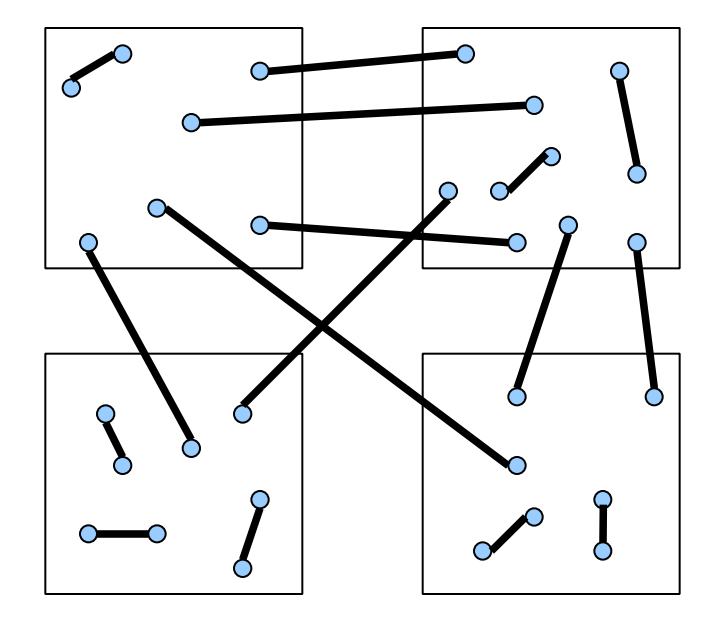

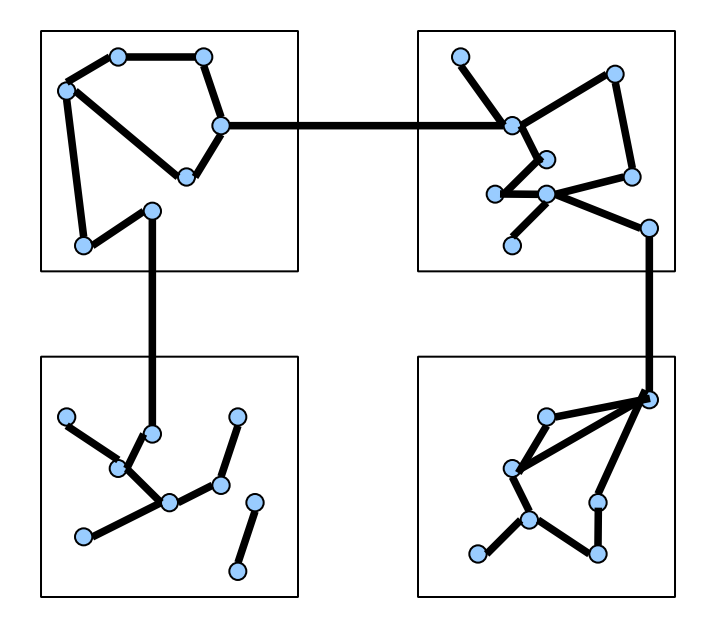

### DECOMPOSITION AND COMPOSITION

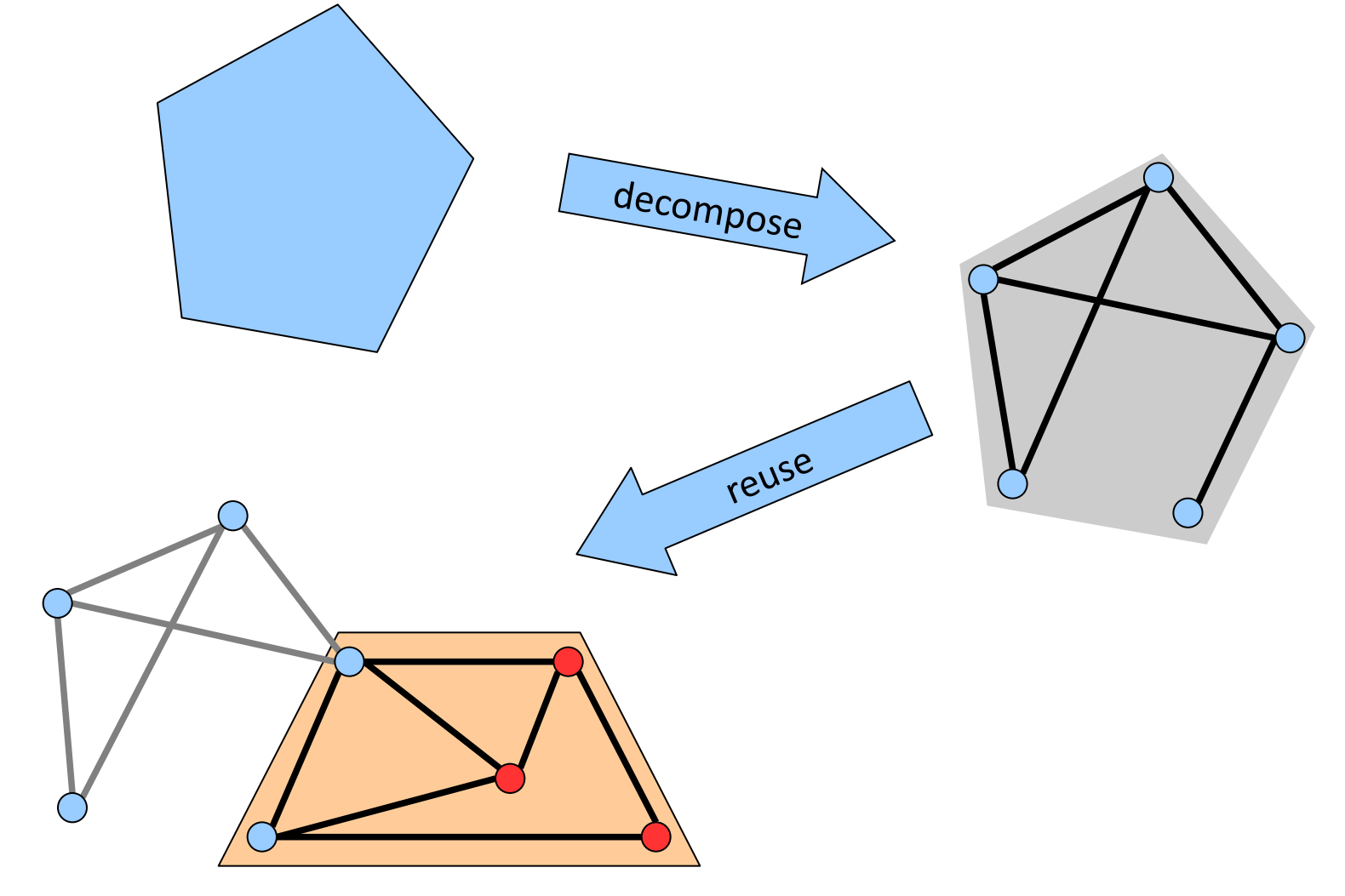

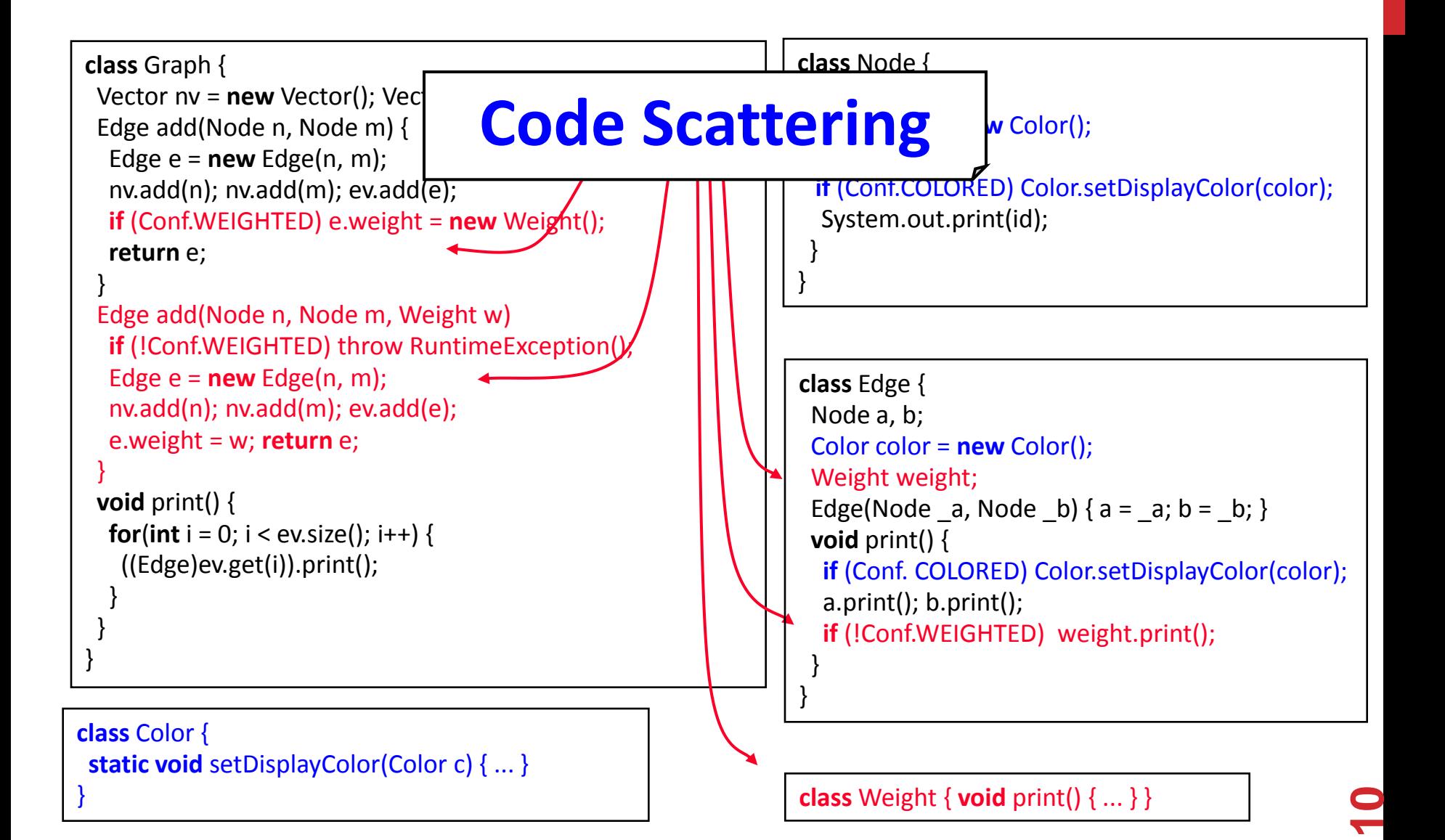

```
class Graph {
  Vector nv = new Vector(); Vector ev = new Vector();
  Edge add(Node n, Node m) {
  Edge e = new Edge(n, m);
   nv.add(n); nv.add(m); ev.add(e); 
   if (Conf.WEIGHTED) e.weight = new Weight();
   return e;
 }
  Edge add(Node n, Node m, Weight w)
   if (!Conf.WEIGHTED) throw RuntimeException();
  Edge e = new Edge(n, m);
   nv.add(n); nv.add(m); ev.add(e);
   e.weight = w; return e;
 }
  void print() {
for intervalse \frac{1}{2}l Code lai
 }
 }
}
      Code Tangling
class Color {
  static void setDisplayColor(Color c) { ... }
```
**class** Node { **int** id  $= 0$ : Color color = **new** Color(); **void** print() { **if** (Conf.COLORED) Color.setDisplayColor(color); System.out.print(id); }

**class** Edge { Node a, b; Color color = **new** Color(); Weight weight; Edge(Node \_a, Node \_b) {  $a = a$ ;  $b = b$ ; } **void** print() { **if** (Conf. COLORED) Color.setDisplayColor(color); a.print(); b.print(); **if** (!Conf.WEIGHTED) weight.print(); } }

} **class** Weight { **void** print() { ... } }

}

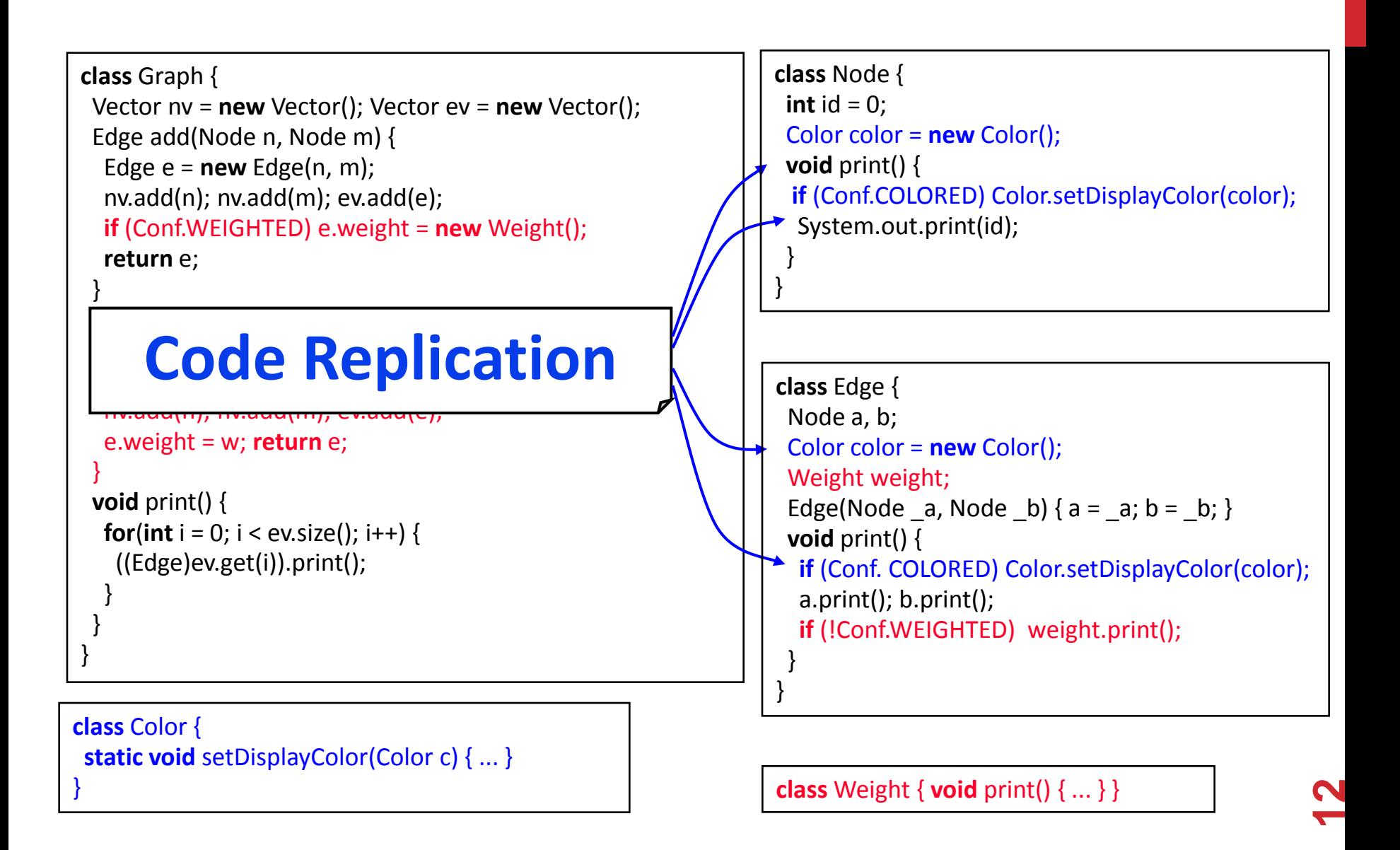

# ABSTRACTING FROM RUN-TIME PARAMETERS

### OBSERVER PATTERN

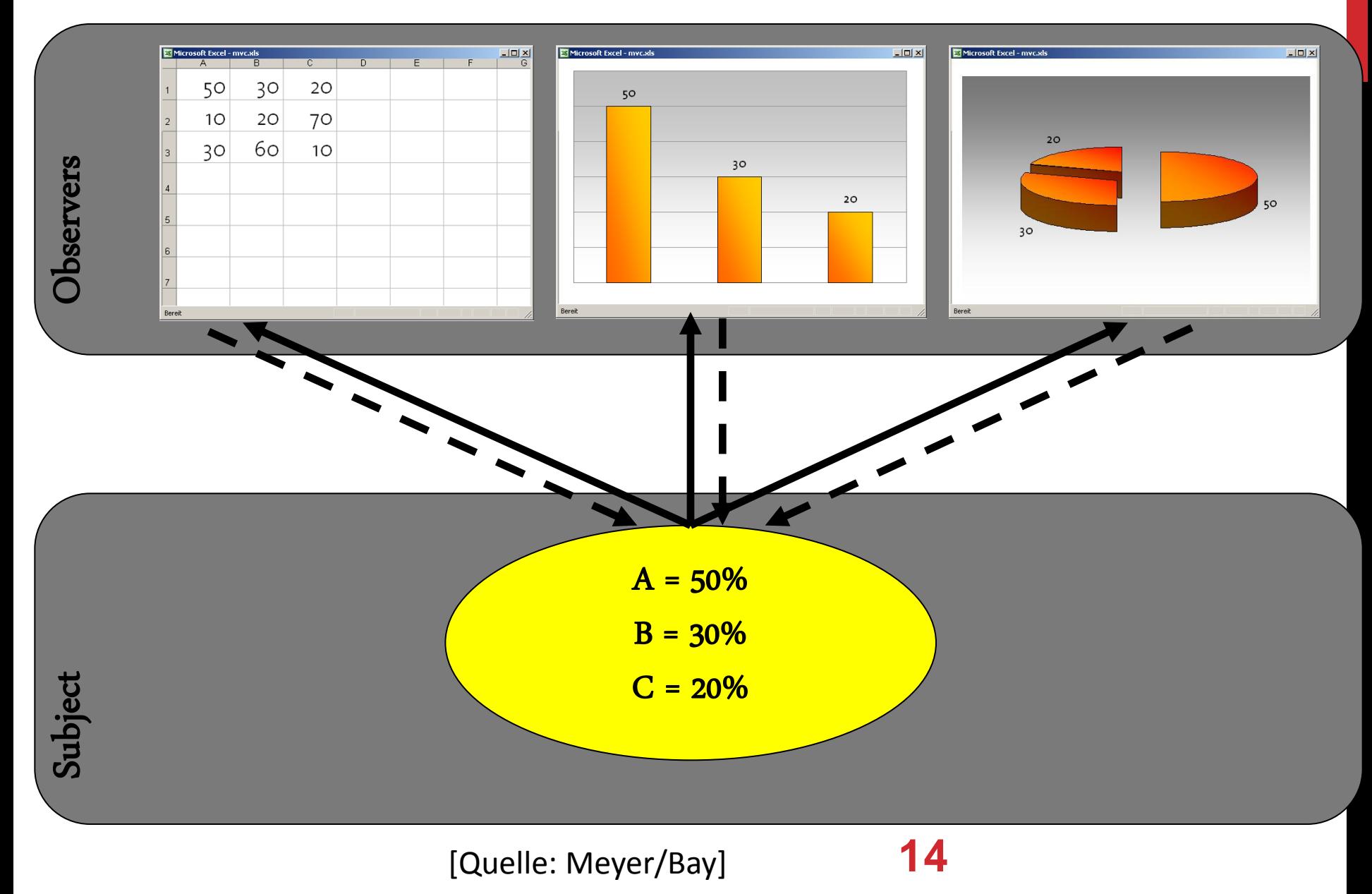

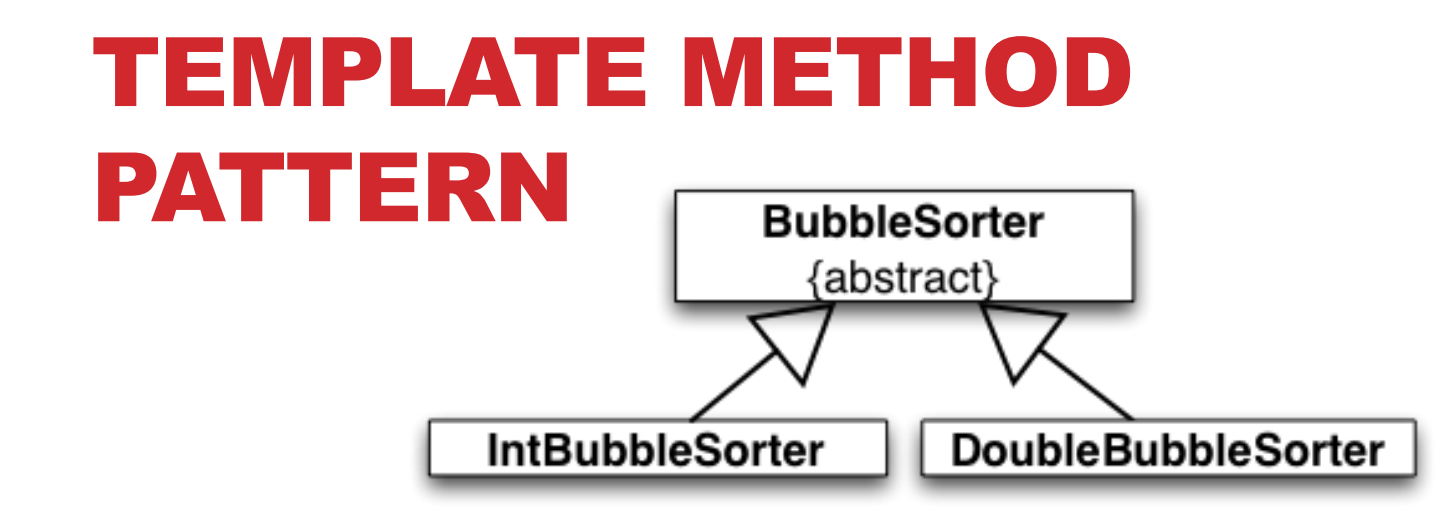

```
public abstract class BubbleSorter{ 
       protected int length = 0; 
       protected void sort() { 
              if (length <= 1) return; 
              for (int nextToLast= length-2; 
                     nextToLast>= 0; nextToLast--) 
                     for (int index = 0; 
                            index \leq nextToLast; index++)
                            if (outOfOrder(index)) swap(index); 
       } 
       protected abstract void swap(int index); 
       protected abstract boolean outOfOrder(int index);
```
**15**

### STRATEGY PATTERN

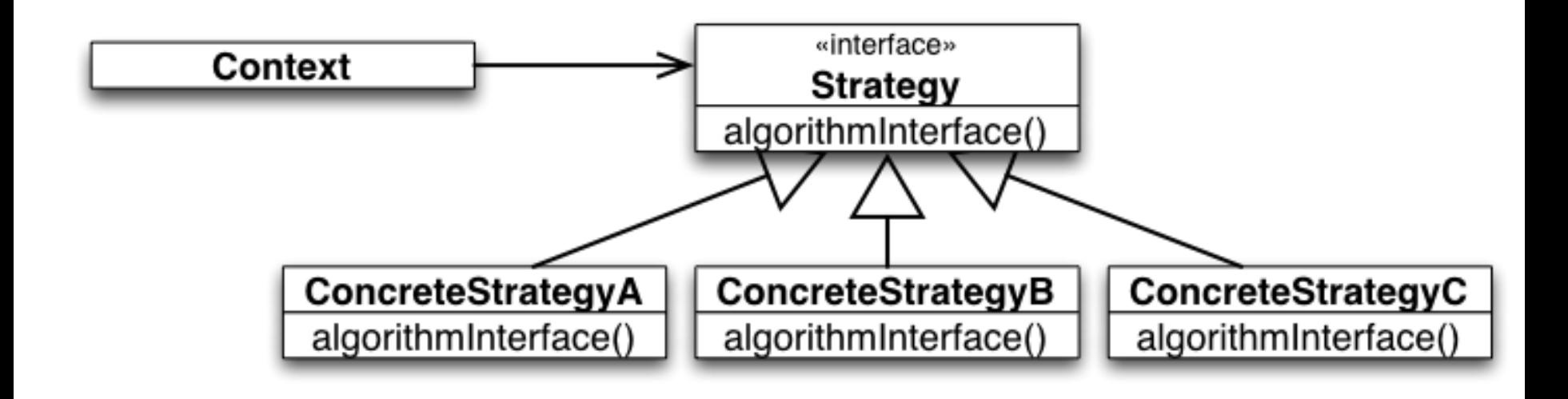

# REUSE WITH INHERITANCE

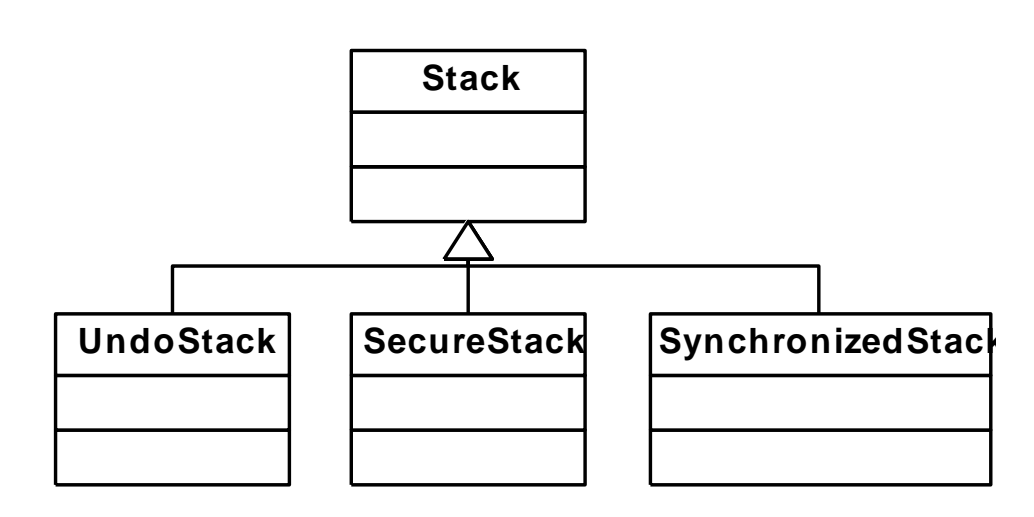

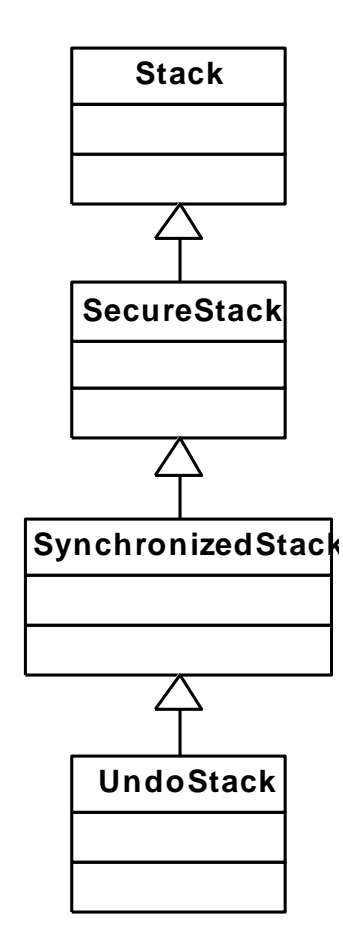

### **18**

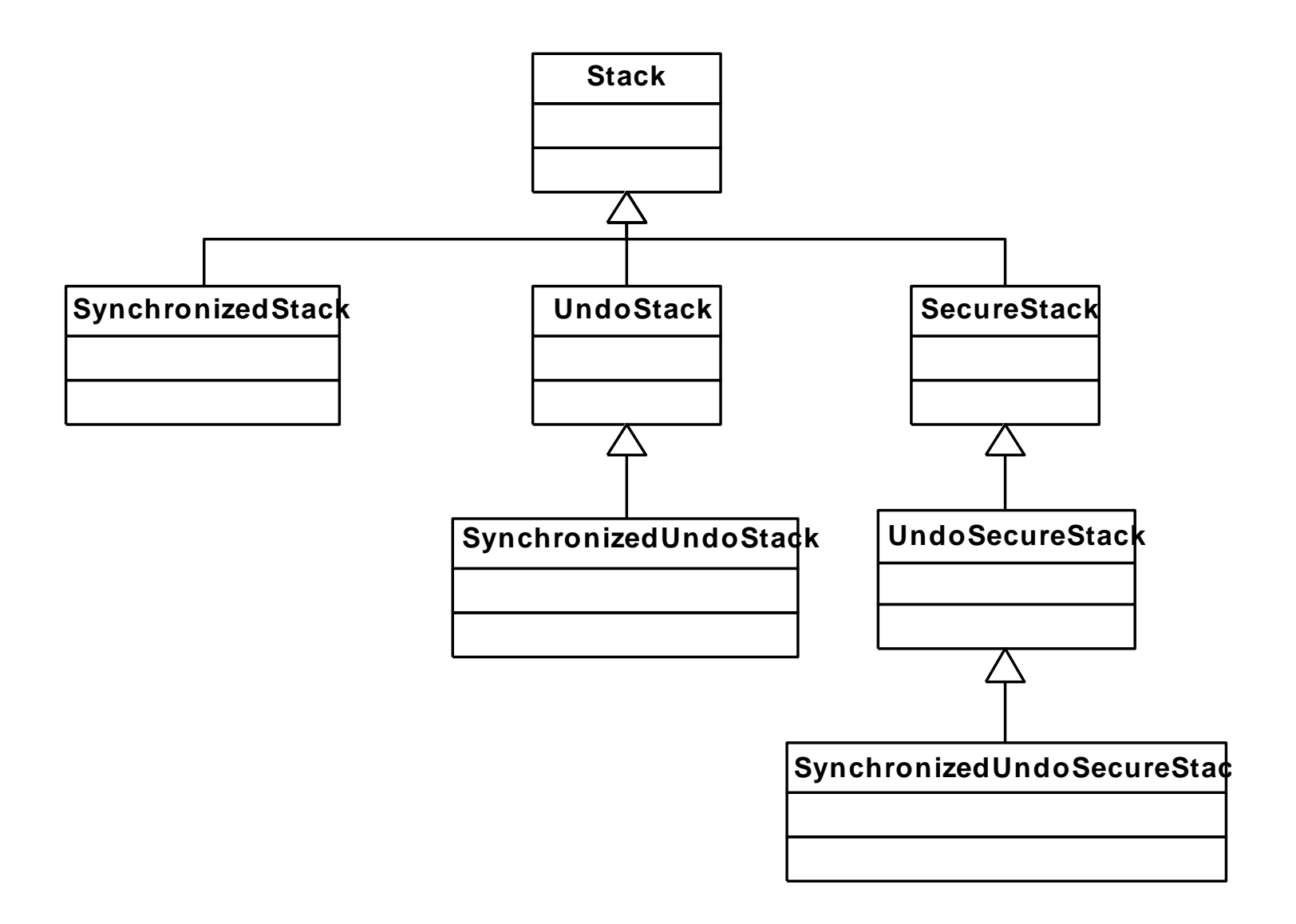

### DIAMANT PROBLEM

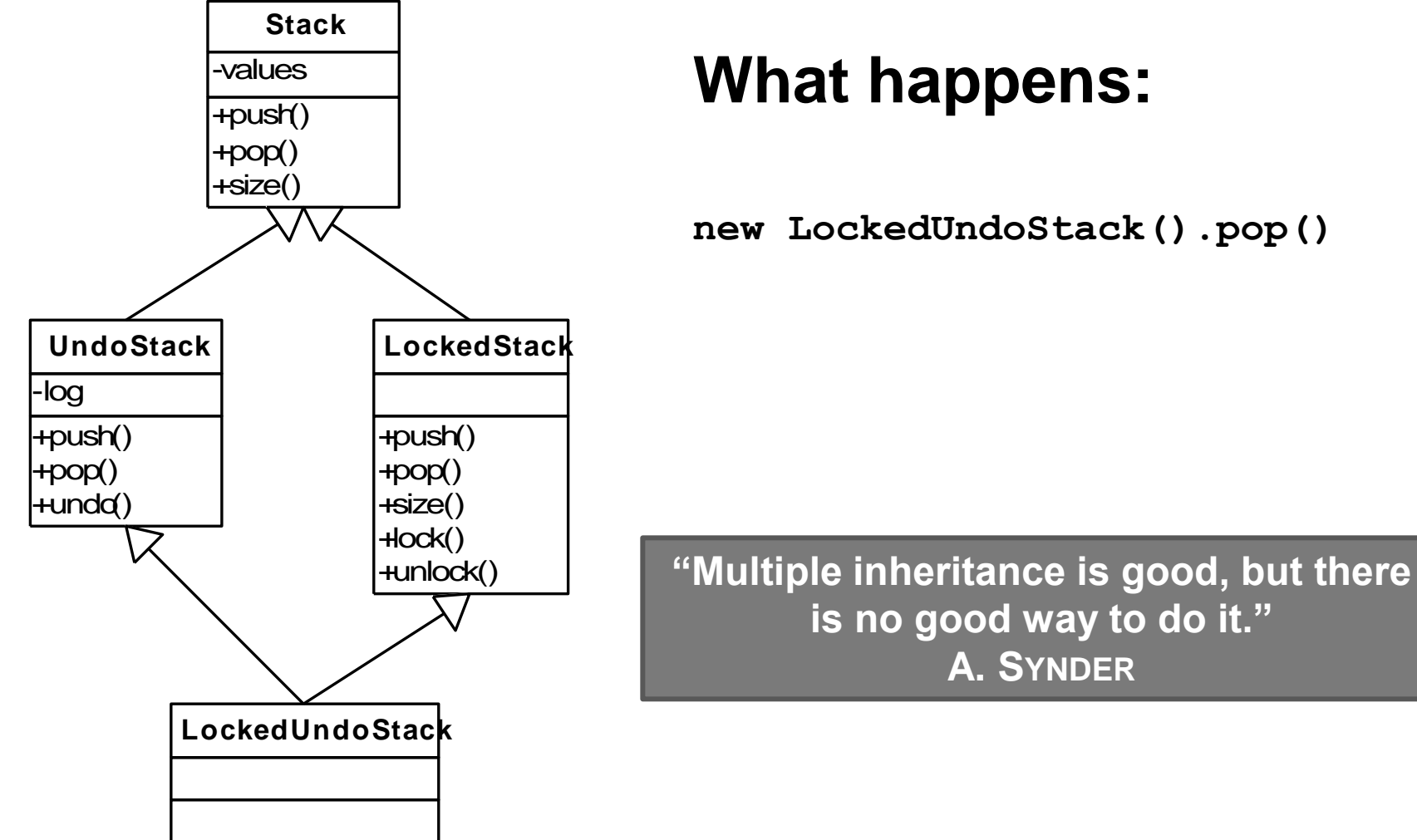

**20**

### DELEGATION

```
class LockedStack implements IStack {
 final IStack delegate;
 public LockedStack(IStack delegate) {
   this. delegate = delegate;
 }
 private void lock() { /* ... /* }
 private void unlock() { /* ... /* }
 public void push(Object o) {
   lock();
   _delegate.push(o);
   unlock();
 }
 public Object pop() {
   lock();
   Object result = \text{delete.pop}();
   unlock();
   return result;
 }
 public int size() {
   return _delegate.size();
 }
}
```

```
class UndoStack implements IStack {
 final IStack delegate;
 public UndoStack(IStack delegate) {
   this. delegate = delegate;
 }
 public void undo () { /* ... /* }
 public void push(Object o) {
   remember();
   delegate.push(o);
 }
 public Object pop() {
   remember();
   return delegate.pop();
 }
 public int size() {
   return _delegate.size();
 }
}
```
### *Main:* IStack stack = **new** UndoStack( **new** LockedStack(**new** Stack()));

### DECORATOR PATTERN

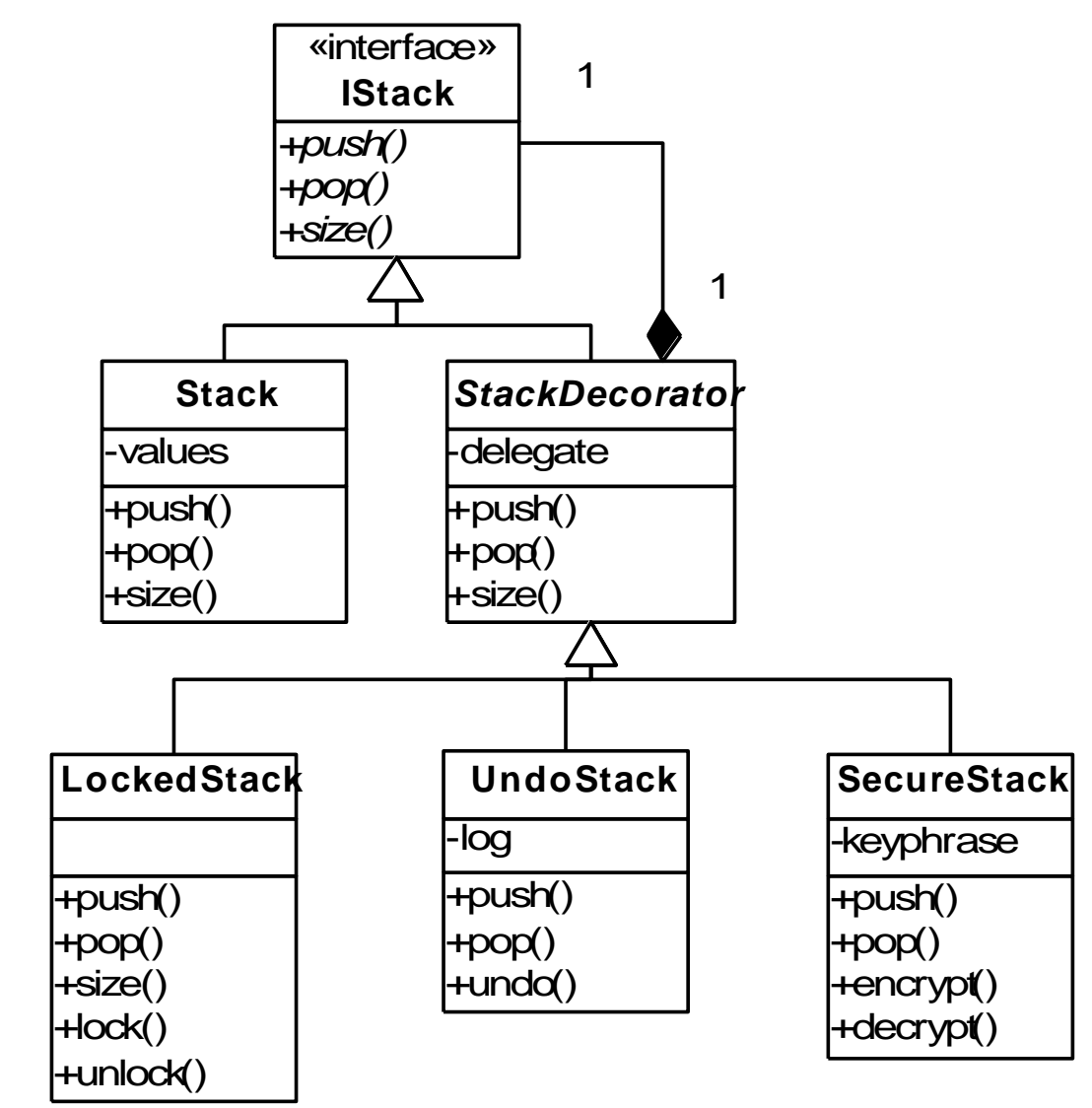

**22**

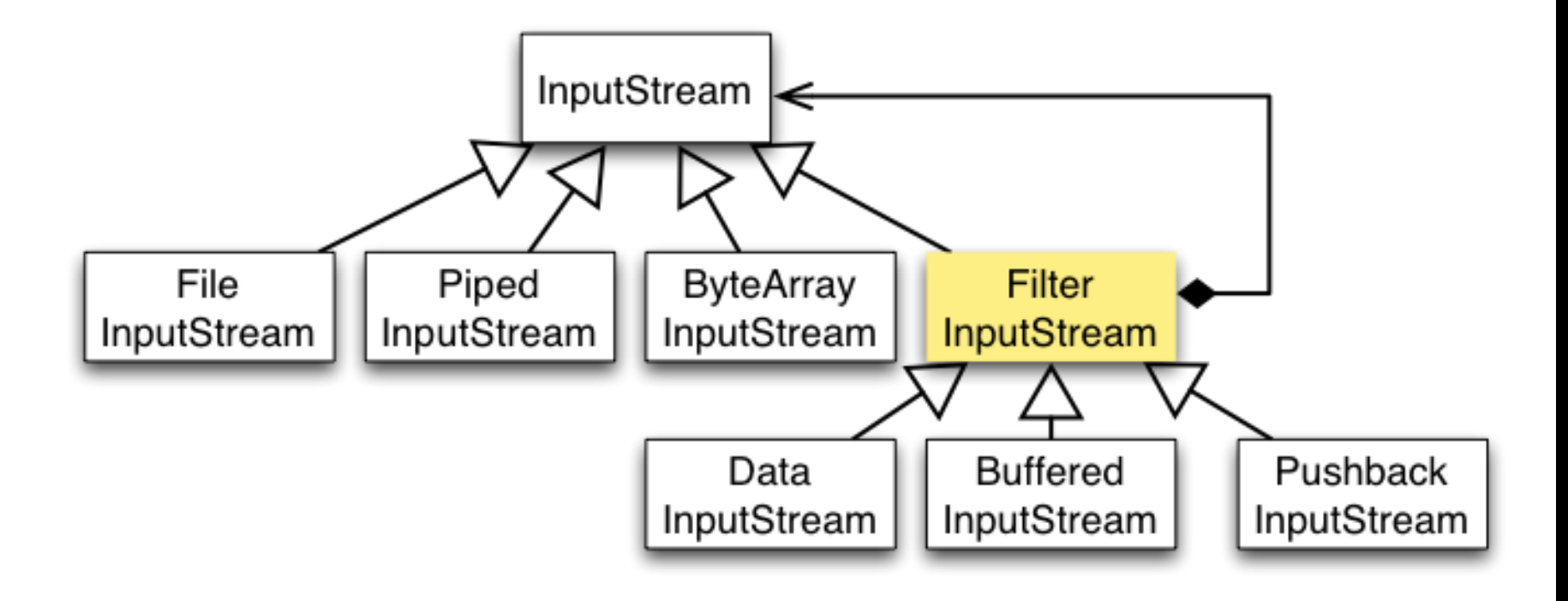

## DISCUSSION TRADEOFFS

**Modularity?**

**Traceability?**

**Effort?**

**Granularity?**

**Uniformity?**

# FRAMEWORKS

### FRAMEWORK

A *framework* is a set of classes that embodies an abstract design for solutions to a family of related problems, and supports reuse at a larger granularity than classes. A framework is open for extension at explicit *hot spots*.

(Johnson and Foote 1988)

## TERMINOLOGY: LIBRARIES

**Library: A set of classes and methods that provide reusable functionality**

**Client calls library to do some task**

### **Client controls**

- System structure
- Control flow

### **The library executes a function and returns data**

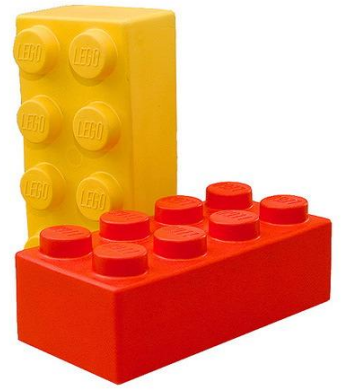

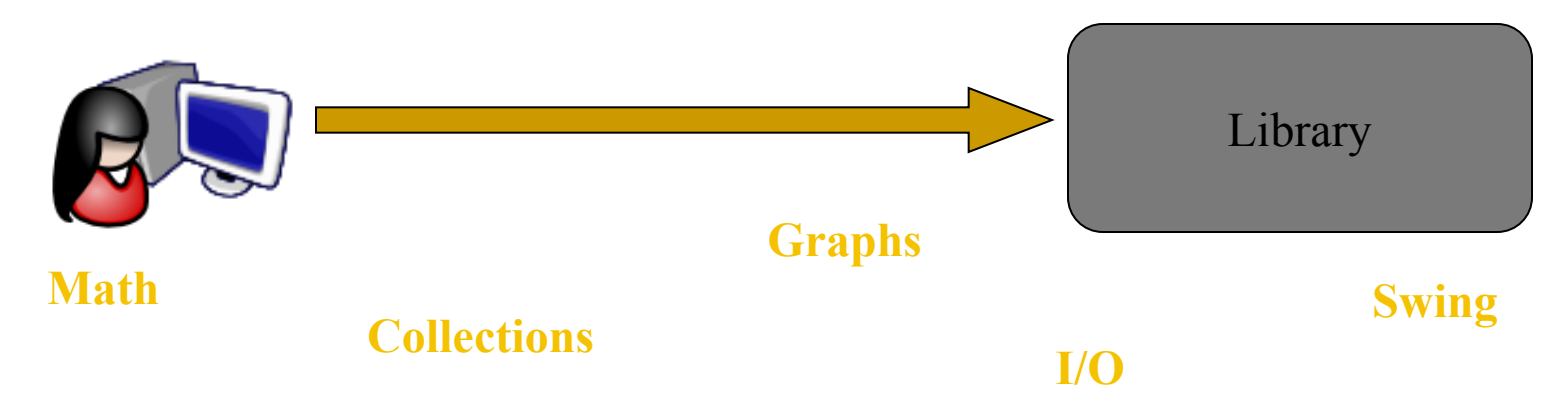

## TERMINOLOGY: FRAMEWORKS

**Framework: Reusable skeleton code that can be customized into an application**

### **Framework controls**

- Program structure
- Control flow

### **Framework calls back into client code**

• The Hollywood principle: "Don't call us. We'll call you."

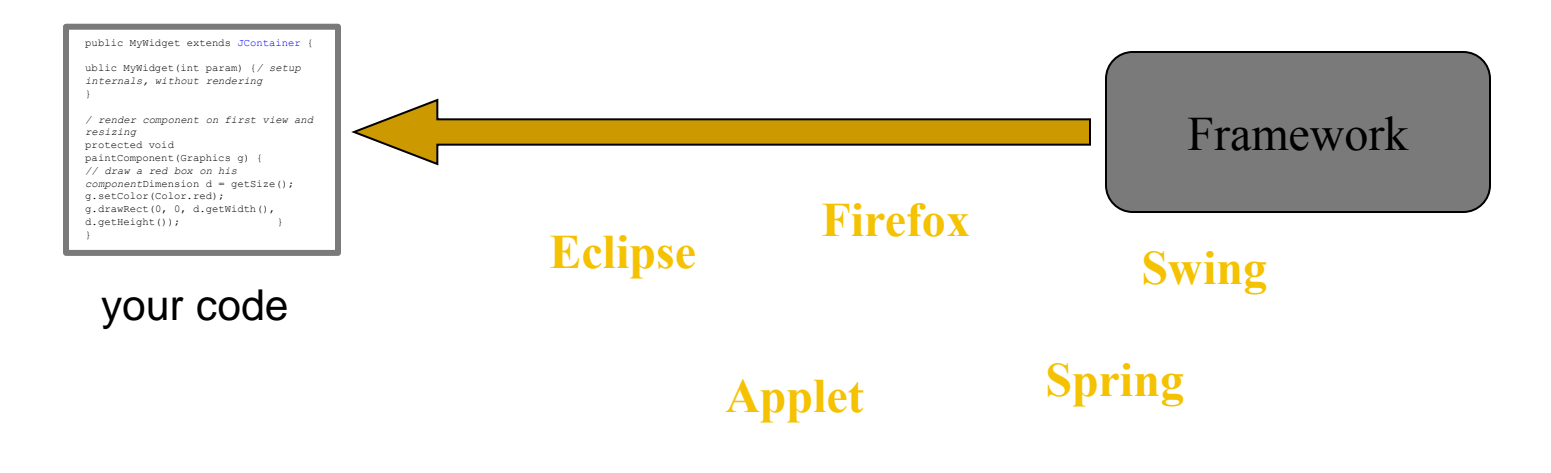

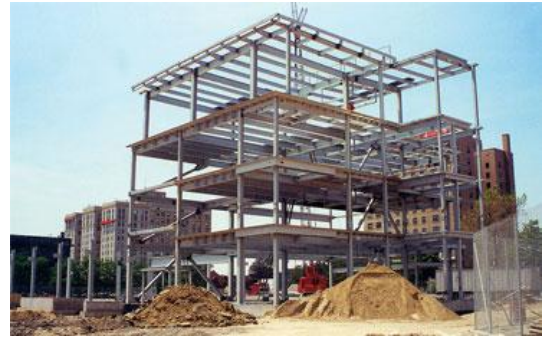

<?php **class** WebPage { **function** getCSSFiles(); **function** getModuleTitle(); **function** hasAccess(User u); **function** printPage();

}  $?$ 

<?php

**class** ConfigPage **extends** WebPage { **function** getCSSFiles() {…} **function** getModuleTitle() { return "Configuration";

} **function** hasAccess(User u) { return user.isAdmin();

} **function** printPage() { print "<form><div>...";

```
?>
```
}

}

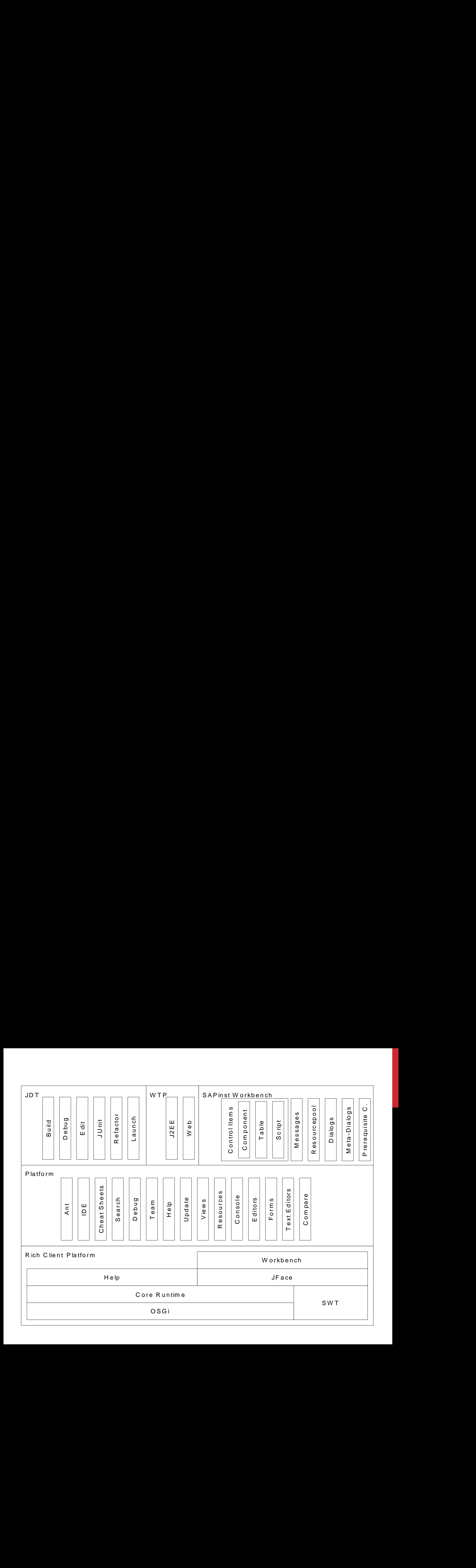

### A CALCULATOR EXAMPLE (WITHOUT A FRAMEWORK)

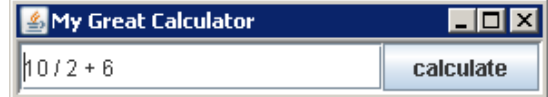

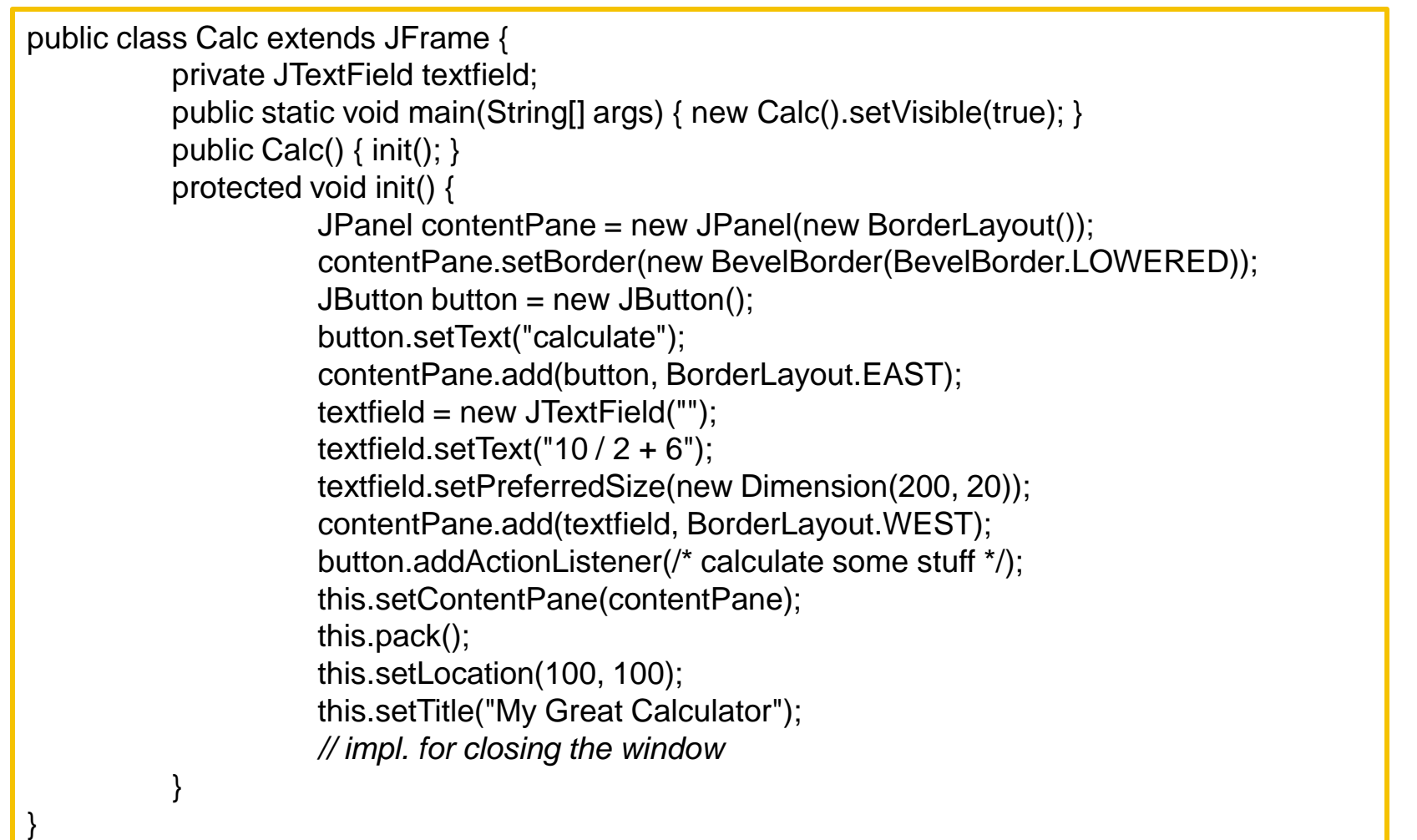

## A SIMPLE EXAMPLE FRAMEWORK

**Consider a family of programs consisting of buttons and text fields only:**

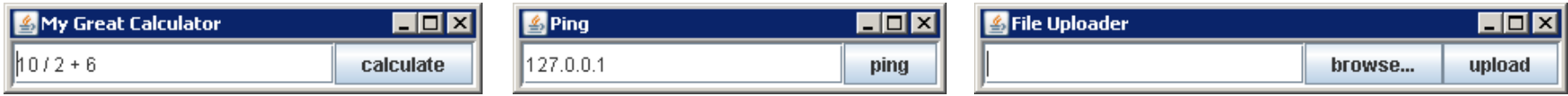

### **What source code might be shared?**

## A SIMPLE EXAMPLE FRAMEWORK

### **Consider a family of programs consisting of buttons and text fields only:**

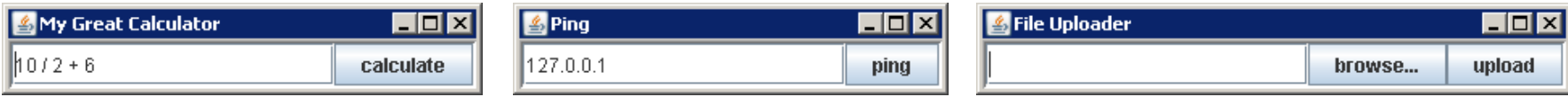

### **What source code might be shared?**

- Main method
- Initialization of GUI
- Layout
- Closing the window
- $\bullet$  …

## A CALCULATOR

}

K My Great Calculator - 0 × 10/2+6 calculate

EXAMPLE public class Calc extends JFrame { private JTextField textfield; public static void main(String[] args) { new Calc().setVisible(true); } public Calc() { init(); } protected void init() { JPanel contentPane = new JPanel(new BorderLayout()); contentPane.setBorder(new BevelBorder(BevelBorder.LOWERED)); JButton button = new JButton(); button.setText("calculate"); contentPane.add(button, BorderLayout.EAST); textfield = new JTextField(""); textfield.setText(" $10/2 + 6$ "); textfield.setPreferredSize(new Dimension(200, 20)); contentPane.add(textfield, BorderLayout.WEST); button.addActionListener(/\* calculate some stuff \*/); this.setContentPane(contentPane); this.pack(); this.setLocation(100, 100); this.setTitle("My Great Calculator"); *// impl. for closing the window* }

## A SIMPLE EXAMPLE

### MEWOR

}

public abstract class Application extends JFrame { protected abstract String getApplicationTitle(); protected abstract String getButtonText(); protected String getInititalText() {return "";} protected void buttonClicked() { } private JTextField textfield; public Application() { init(); } protected void init() { JPanel contentPane = new JPanel(new BorderLayout()); contentPane.setBorder(new BevelBorder(BevelBorder.LOWERED)); JButton button = new JButton(); button.setText(getButtonText()); contentPane.add(button, BorderLayout.EAST); textfield = new JTextField(""); textfield.setText(getInititalText()); textfield.setPreferredSize(new Dimension(200, 20)); contentPane.add(textfield, BorderLayout.WEST); button.addActionListener(/\* … buttonClicked(); … \*/); this.setContentPane(contentPane); this.pack(); this.setLocation(100, 100); this.setTitle(getApplicationTitle()); *// impl. for closing the window* } protected String getInput() { return textfield.getText();}

### USING THE SIMPLE

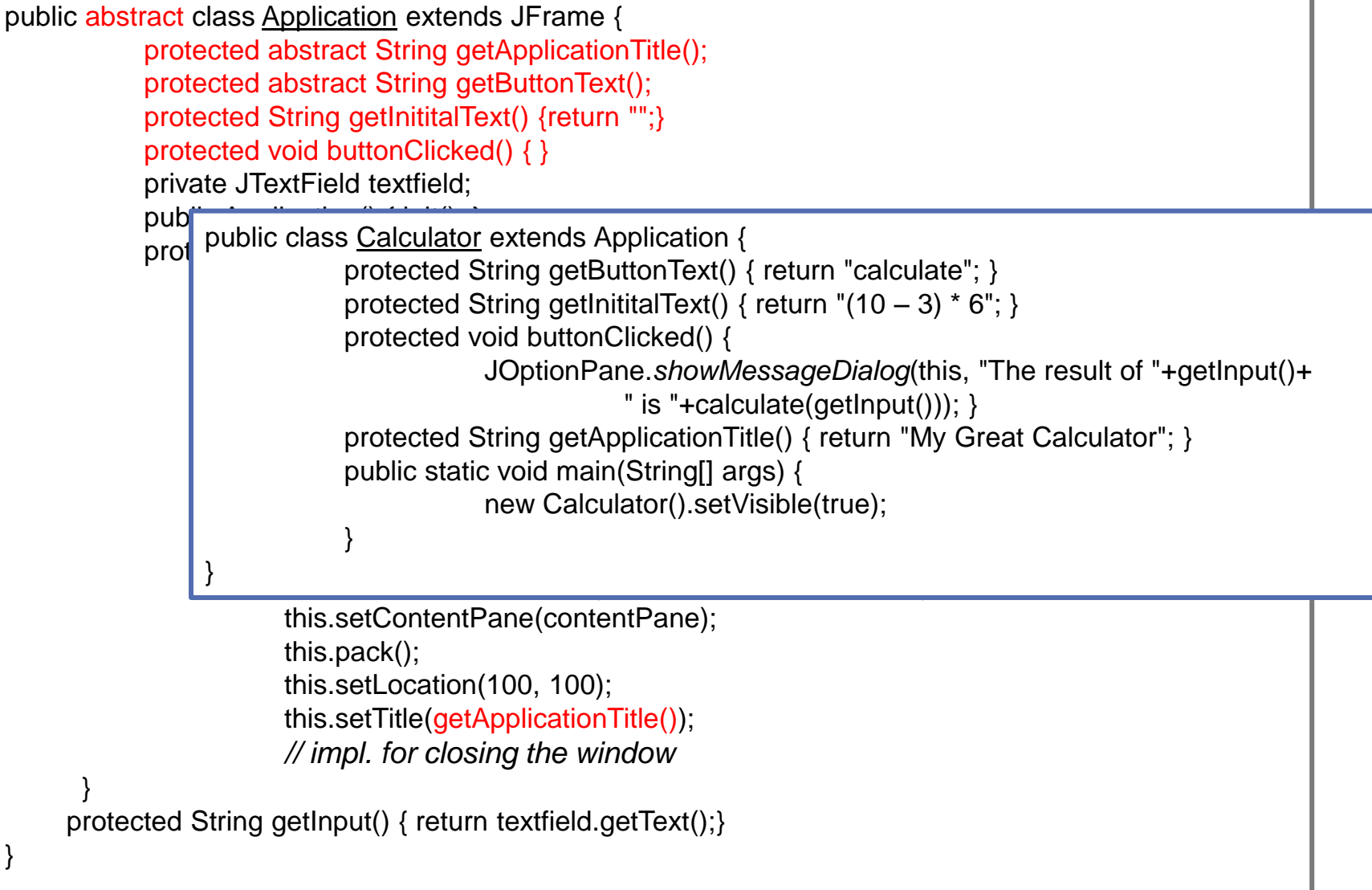

### USING THE SIMPLE EXAMPLE FRAMEWORK (AGAIN)

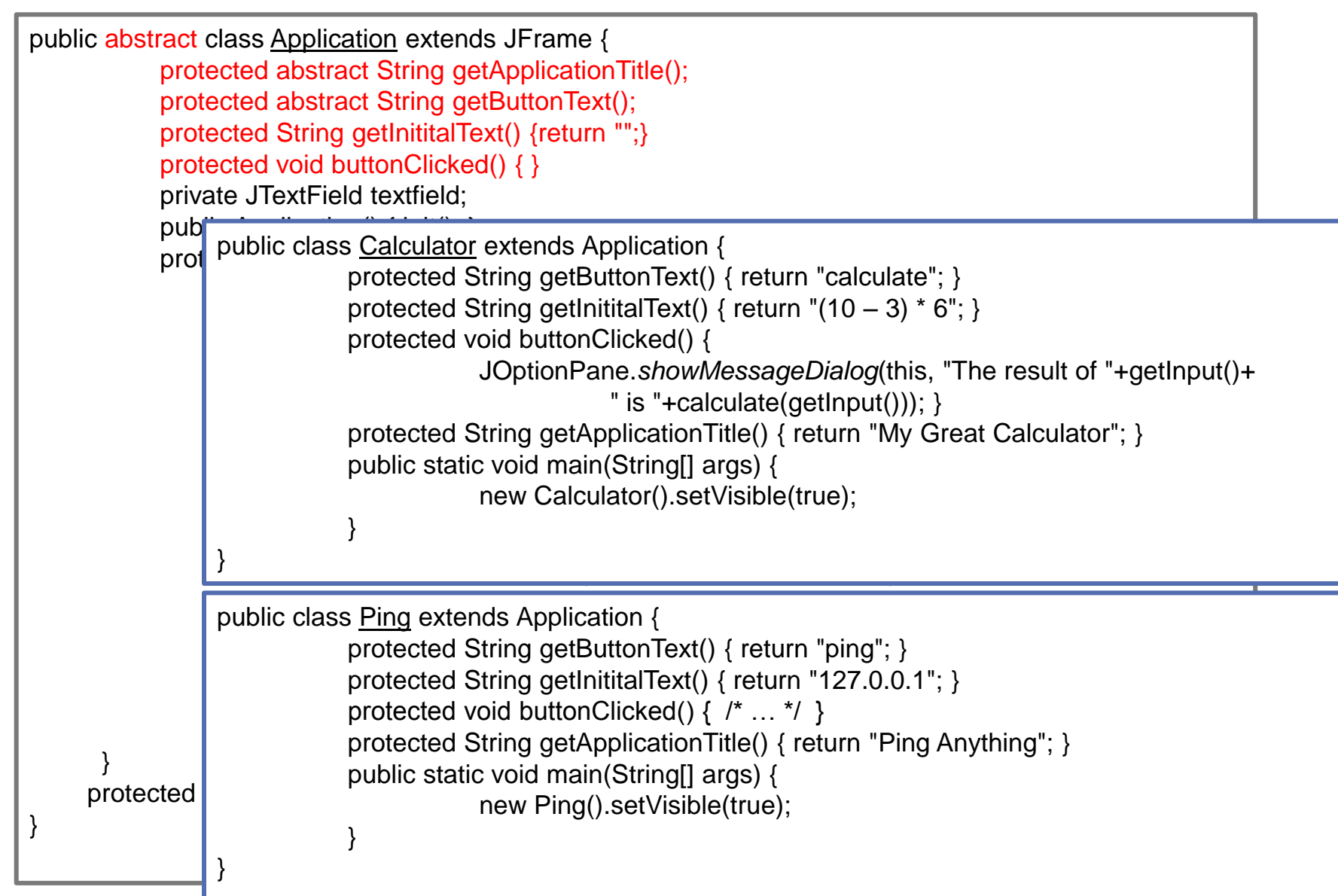

### AN EXAMPLE BLACKBOX

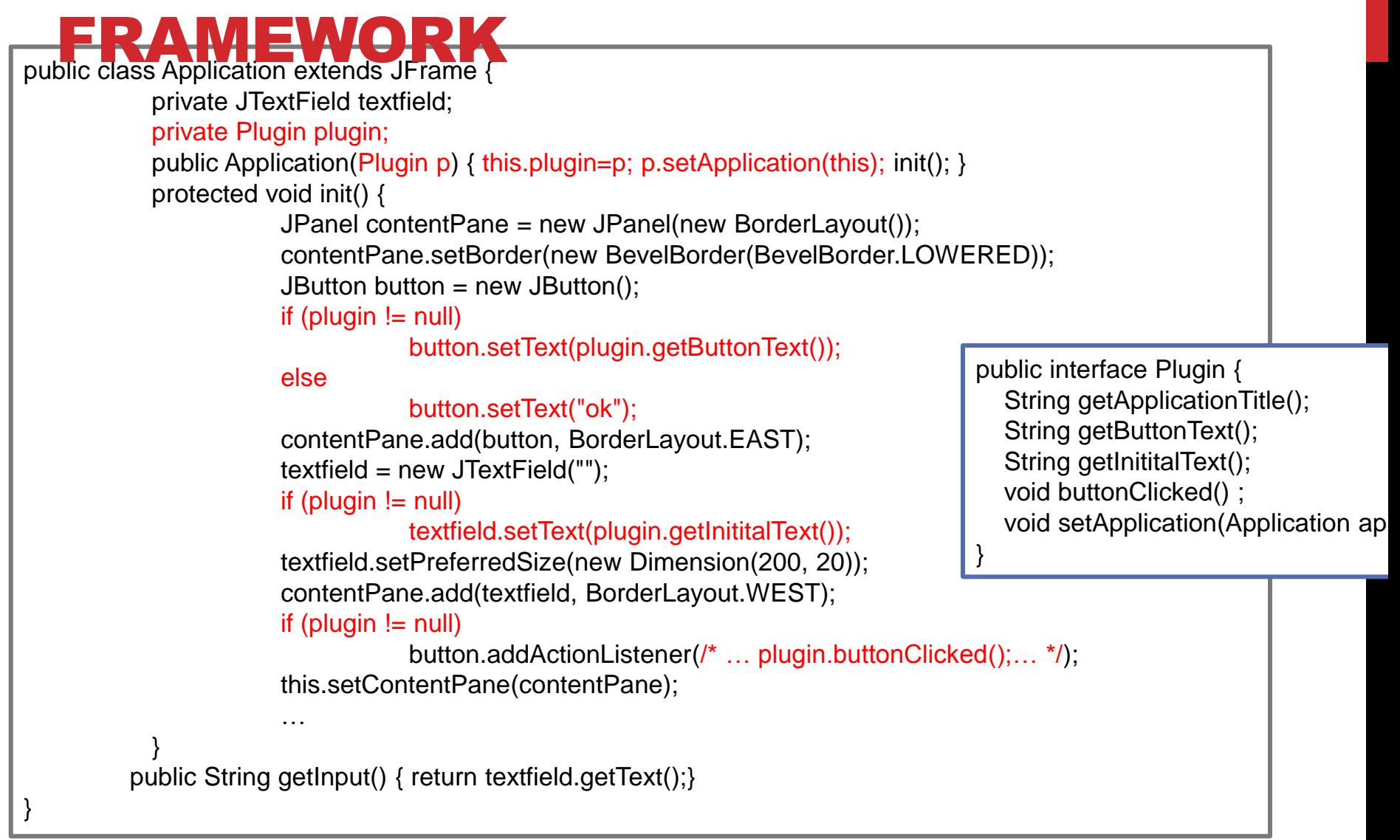

### AN EXAMPLE BLACKBOX

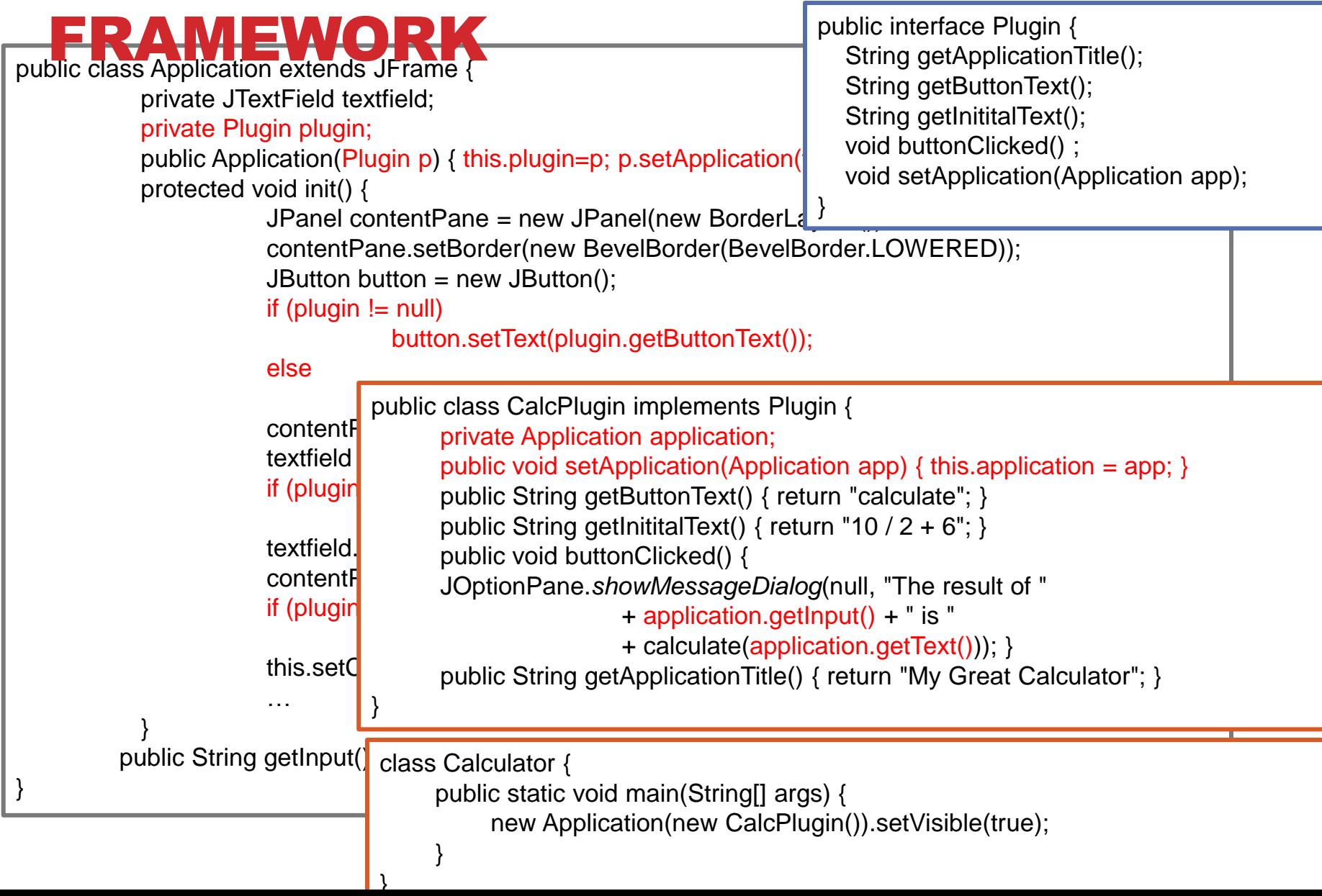

### AN ASIDE: PLUGINS COULD BE REUSABLE,

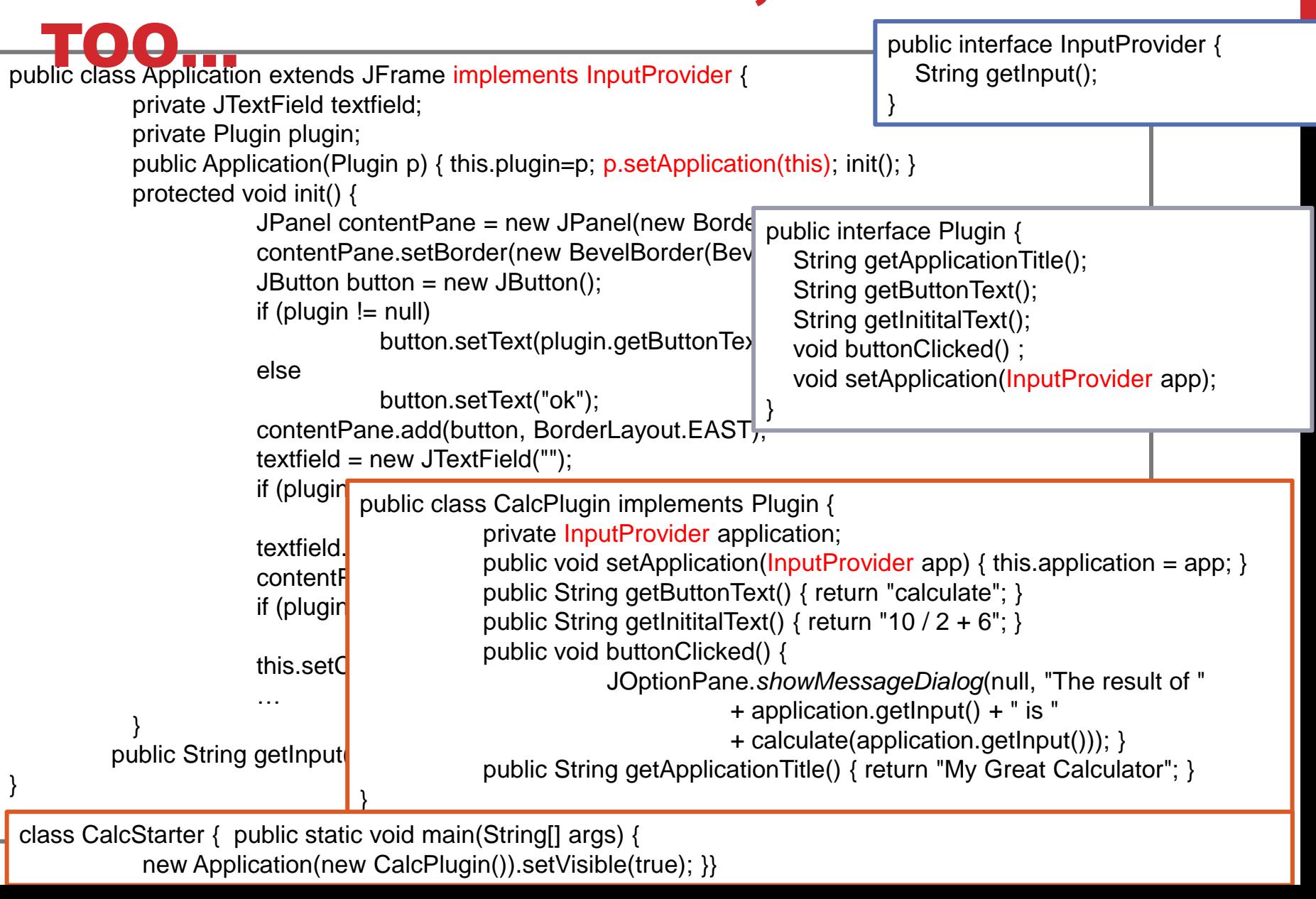

### WHITEBOX VS. BLACKBOX FRAMEWORK **SUMMARY**

### **Whitebox frameworks use subclassing**

- Allows to extend every nonprivate method
- Need to understand implementation of superclass
- Only one extension at a time
- Compiled together
- Often so-called developer frameworks

### **Blackbox frameworks use composition**

- Allows to extend only functionality exposed in interface
- Only need to understand the interface
- Multiple plugins
- Often provides more modularity
- Separate deployment possible (.jar, .dll, …)
- Often so-called end-user frameworks, platforms

### THE COST OF CHANGING

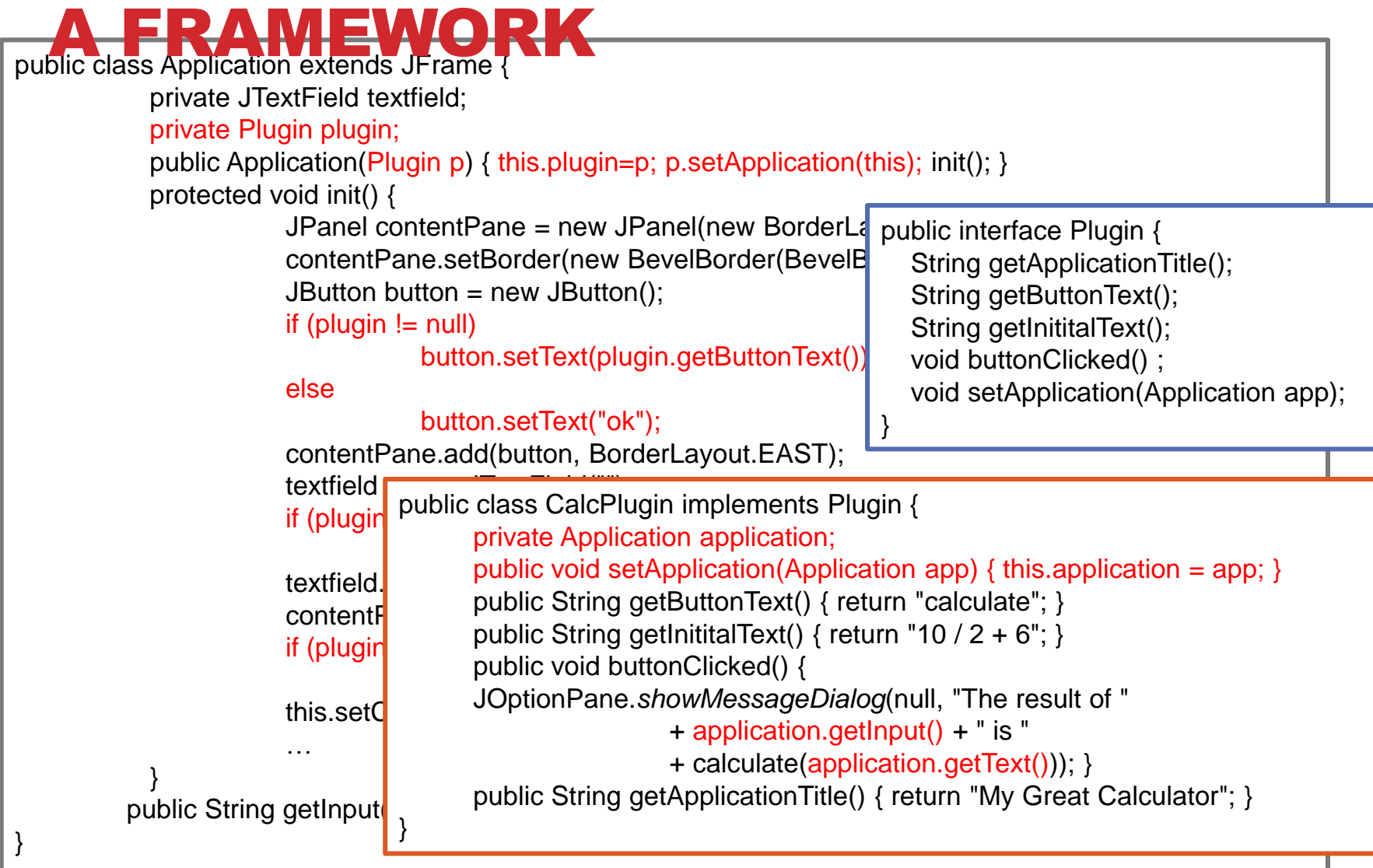

class CalcStarter { public static void main(String[] args) { new Application(new CalcPlugin()).setVisible(true); }}

## FRAMEWORK DESIGN CONSIDERATIONS

**Once designed there is little opportunity for change**

### **Key decision: Separating common parts from variable parts**

• Identify hot spots vs. cold spots

### **Possible problems:**

- Too few extension points: Limited to a narrow class of users
- Too many extension points: Hard to learn, slow
- Too generic: Little reuse value

### **The golden rule of framework design:**

• Writing a plugin/extension should NOT require modifying the framework source code

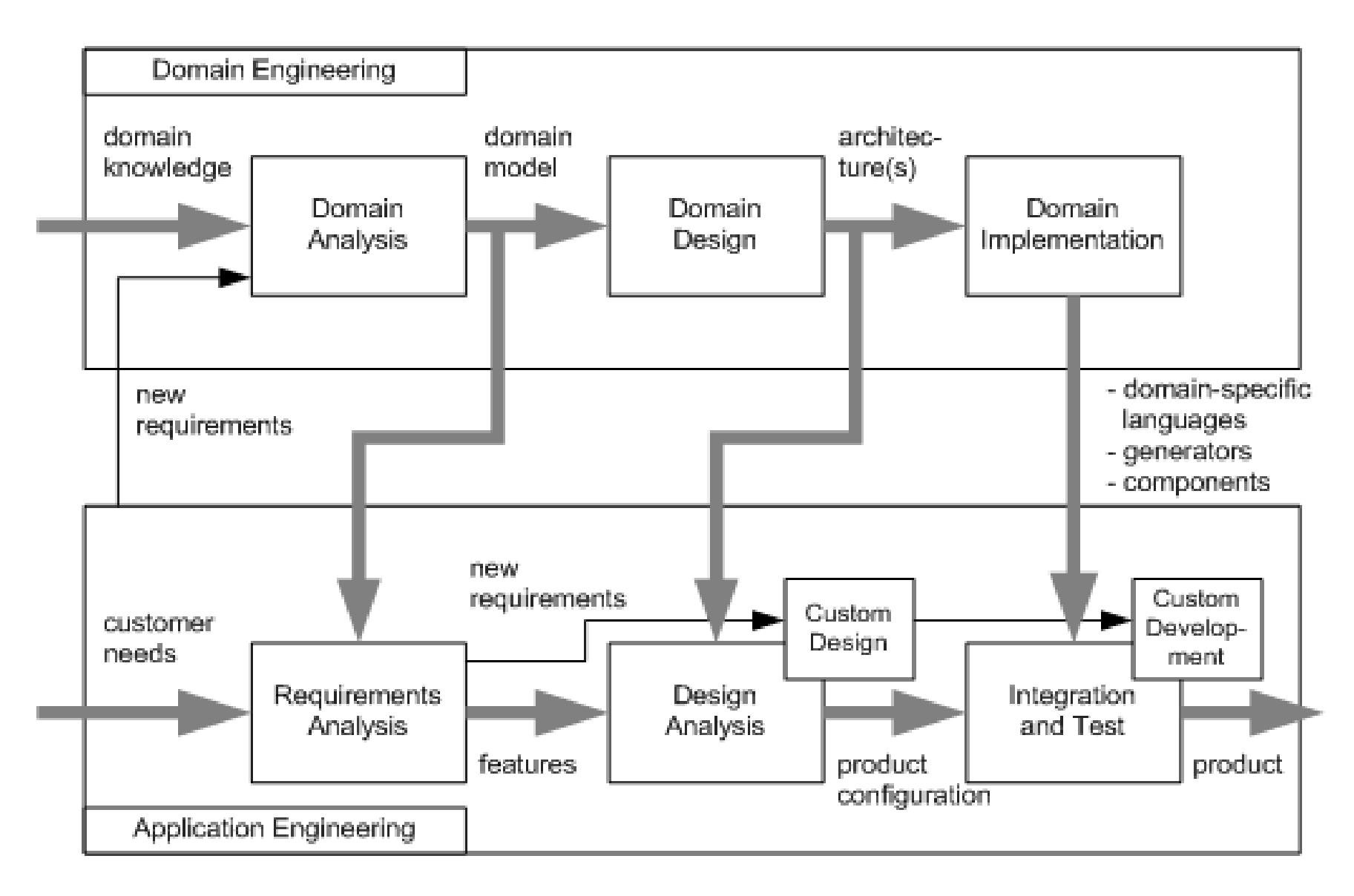

## DISCUSSION TRADEOFFS

- **Binding time?**
- **Modularity?**
- **Traceability?**
- **Effort?**
- **Granularity?**
- **Uniformity?**

## PLATFORM/SOFTWARE ECOSYSTEM

**Hardware/software environment (frameworks, libraries) for building applications**

**Ecosystem: Interaction of multiple parties on a platform, third-party contributions, codependencies, …**

• Typically describes more business-related and social aspects

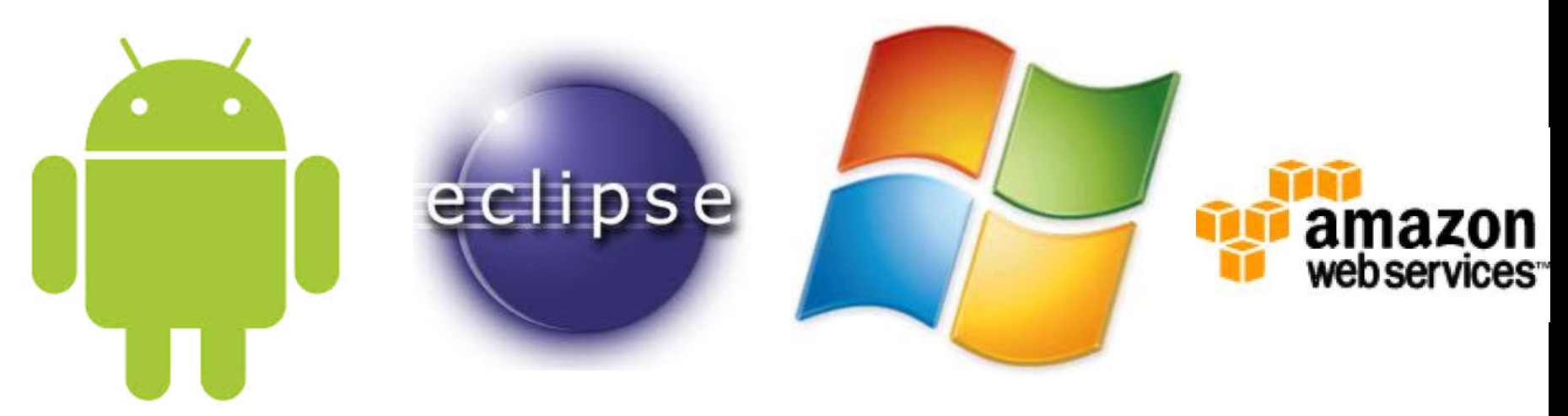

# COMPONENTS

### COMPONENT

A *software component* is a unit of composition with contractually specified interfaces and explicit context dependencies only. A software component can be deployed independently and is subject to composition by third parties.

(Szyperski 1997)

## THE USE VS. REUSE DILEMMA

**Large rich components are very useful, but rarely fit a specific need**

**Small or extremely generic components often fit a specific need, but provide little benefit**

### **"maximizing reuse minimizes use"** C. Szyperski

## COMPONENT MARKETS

**Best of breed**

**Business model**

**Components vs classes** 

**JavaEE, CORBA, COM+/DCOM, OSGi**

**Service-oriented architectures**

## COMPONENTS IN PRODUCT LINES

**Composition from components**

**"glue code" to compose**

**Composition per application (development with reuse)**

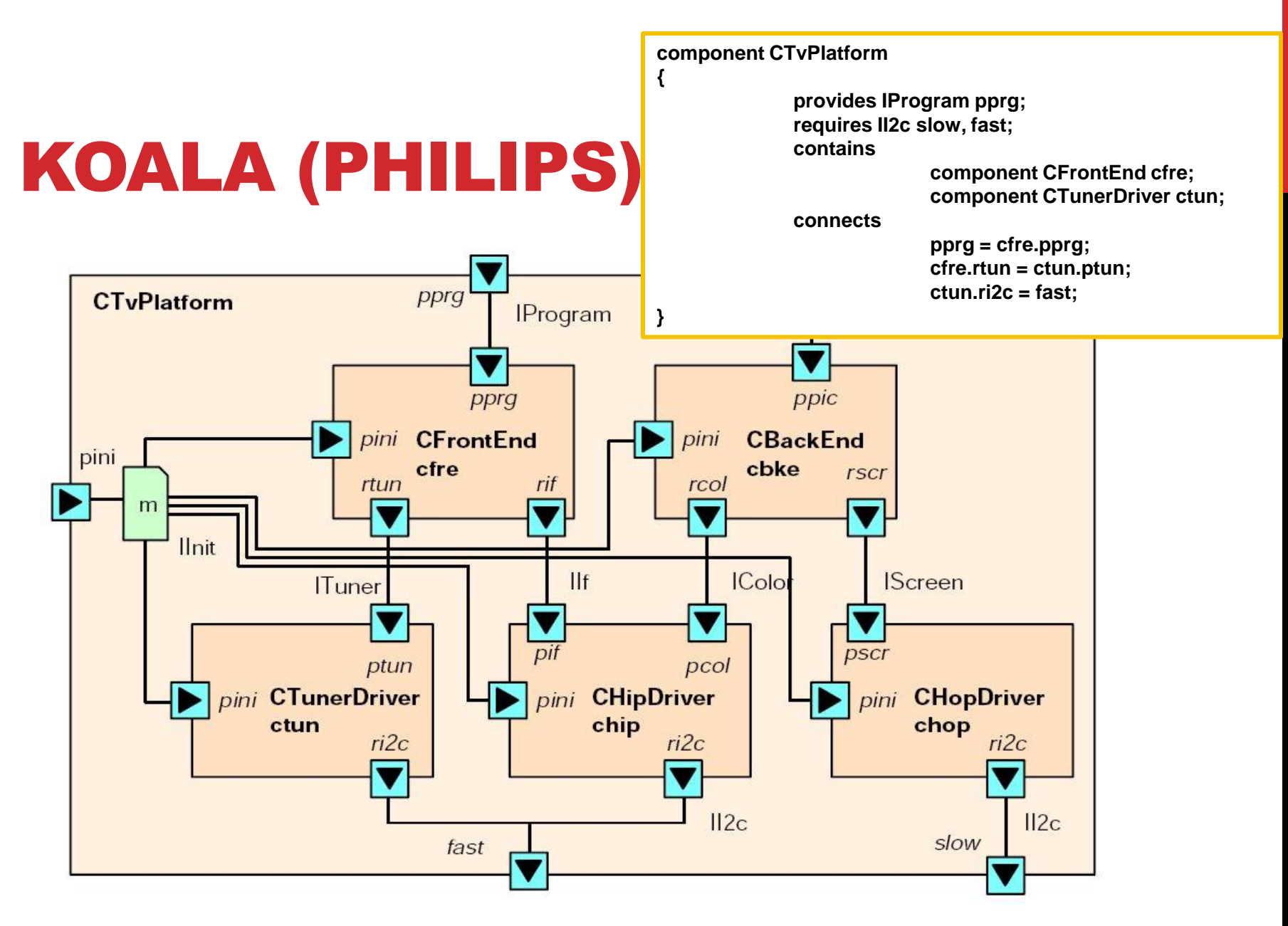

Van Ommering, R., Van Der Linden, F., Kramer, J., & Magee, J. (2000). The Koala component model for consumer electronics software. *Computer*, *33*(3), 78-85.

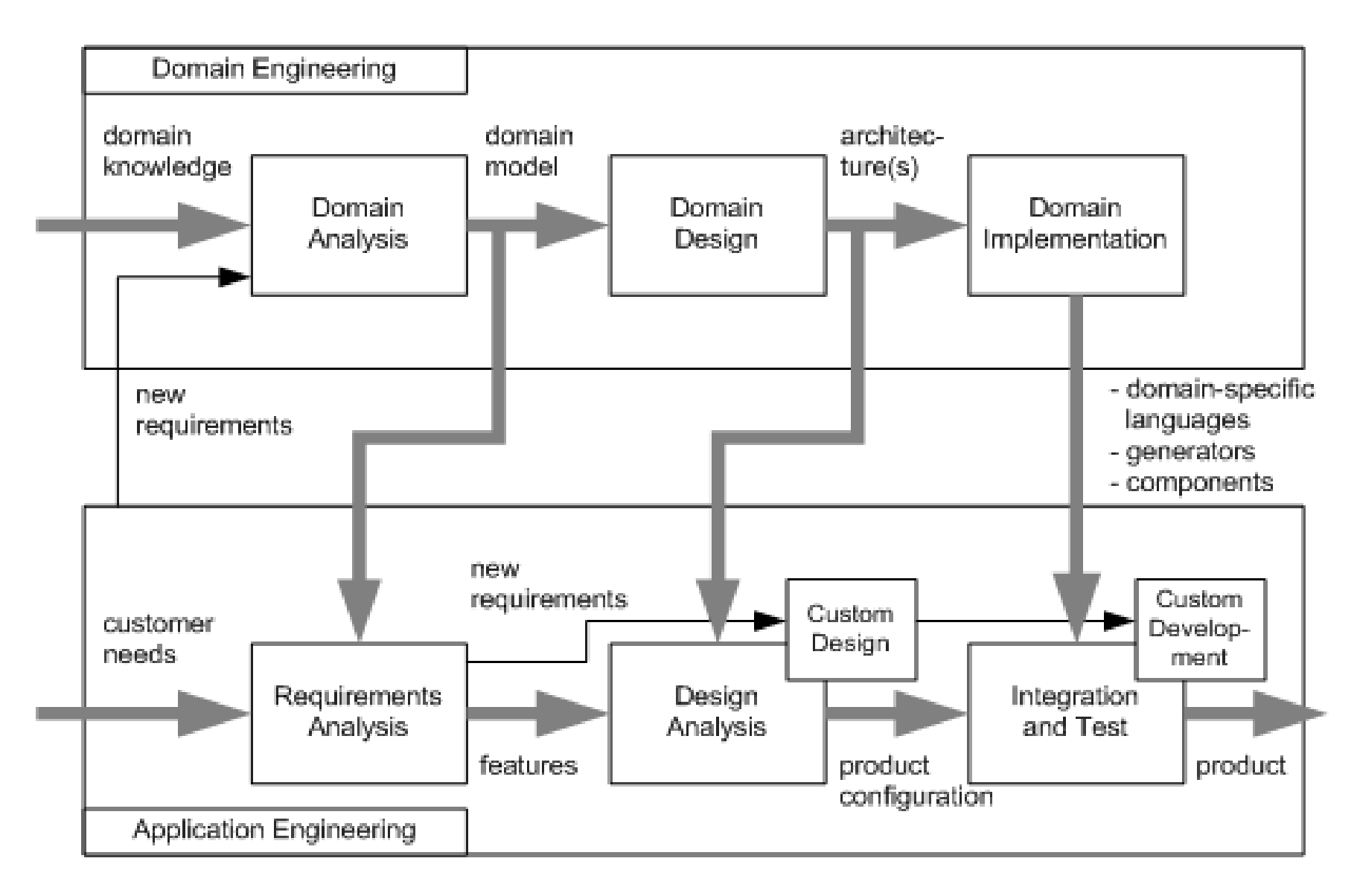

## DISCUSSION TRADEOFFS

**Modularity?**

**Traceability?**

**Effort?**

**Granularity?**

**Uniformity?**

# PREPLANNING PROBLEM

## PREPLANNING PROBLEM

**Need to plan extension points before building extensions (Noninvasive changes)**

**Opportunity costs during evolution?**

### FURTHER READING

**Gamma, Erich; Richard Helm, Ralph Johnson, and John Vlissides (1995). Design Patterns: Elements of Reusable Object-Oriented Software. Addison-Wesley. ISBN 0-201- 63361-2.**

**Bertrand Meyer, Object-Oriented Software Construction, Prentice Hall, 1997 – Chapters 3, 4**

**Van Ommering, Rob. "Building product populations with software components." Proceedings of the 24th international conference on Software engineering. ACM, 2002.** 

**Bosch, Jan. "From software product lines to software ecosystems." Proceedings of the 13th International Software Product Line Conference. 2009.**